# **Laboratorium Dynamiki Maszyn**

**Laboratorium nr 02**

**Temat**: Drgania swobodne tłumione układu mechanicznego o jednym stopniu swobody

### **Katedra Mechaniki Stosowanej i Robotyki**

Wydział Budowy Maszyn i Lotnictwa, Politechnika Rzeszowska

Przykłady do rozwiązania podano na rys. 1. Dane do przykładów przedstawiono w tab.1.

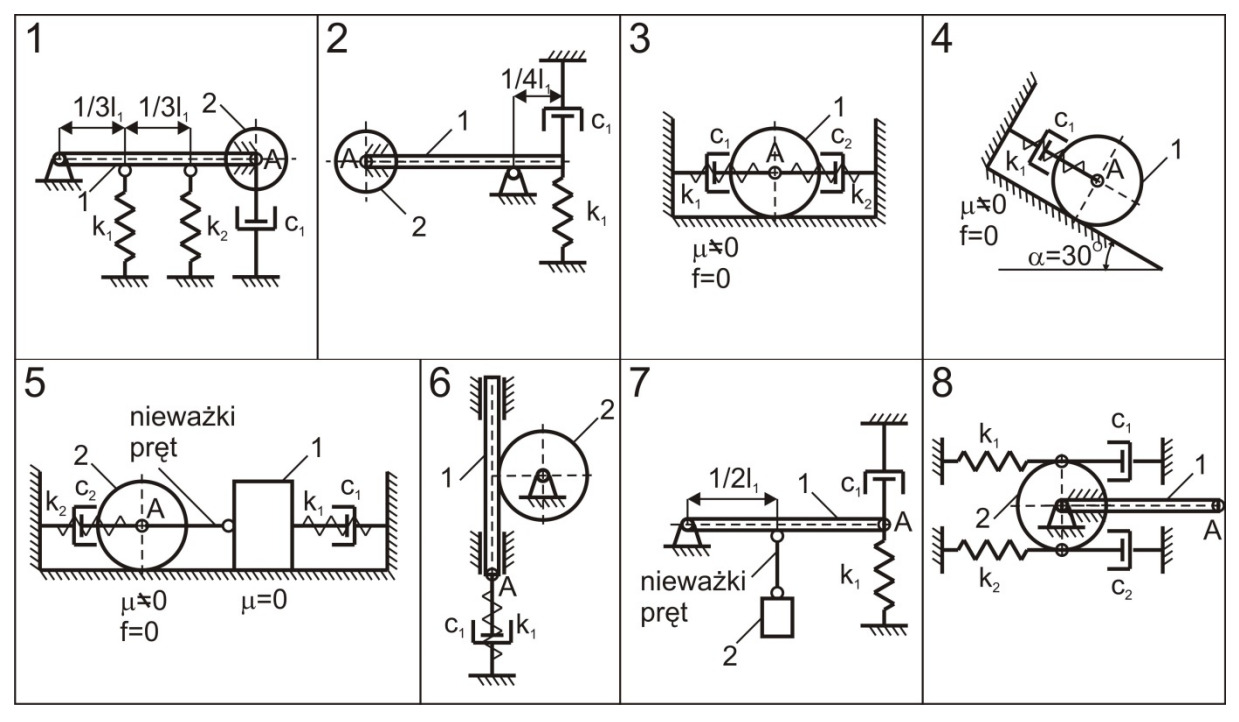

Rys .1. Przykłady układów mechanicznych

Tab1. Dane do przykładów z rys. 1.

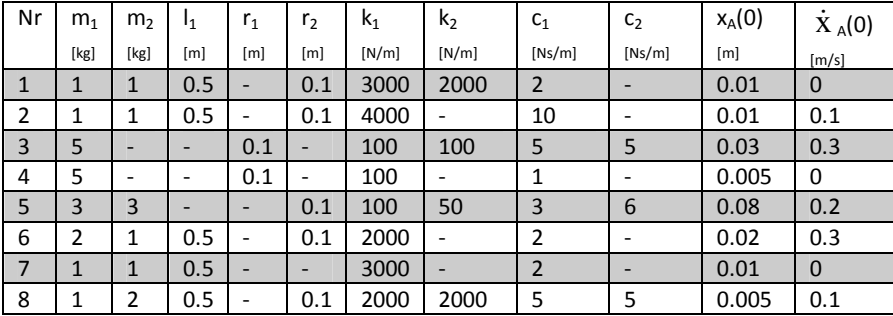

- A. Dla otrzymanego przykładu zrealizować następujące zadania:
- 1. Wykonać rysunek układu mechanicznego.
- 2. Sformułować dynamiczne równanie ruchu układu, które należy doprowadzić do ogólnej postaci:  $\ddot{x} + 2h\dot{x} + \omega_0^2 x = 0$  $\frac{2}{0}x = 0$  (1)
- 3. Wyznaczyć analityczną formę rozwiązania równania (1) w postaci:

$$
x = Ae^{-ht}\sin(\omega_t t + \varphi) \tag{2}
$$

lub

$$
x = e^{-ht} \left[ C_1 \cos(\omega_t t) + C_2 \sin(\omega_t t) \right]
$$
\n(3)

gdzie  $\omega_t=\sqrt{\omega_0^2-h^2}$ , a pozostałe stałe należy wyznaczyć z warunków początkowych.

- B. Dla otrzymanego przykładu przy pomocy pakietu Matlab/Simulink zrealizować następujące zadania:
- 1. Zamodelować numeryczne rozwiązanie dynamicznego równania ruchu (1) wg schematu podanego na rys. 2.

## **Katedra Mechaniki Stosowanej i Robotyki**

Wydział Budowy Maszyn i Lotnictwa, Politechnika Rzeszowska

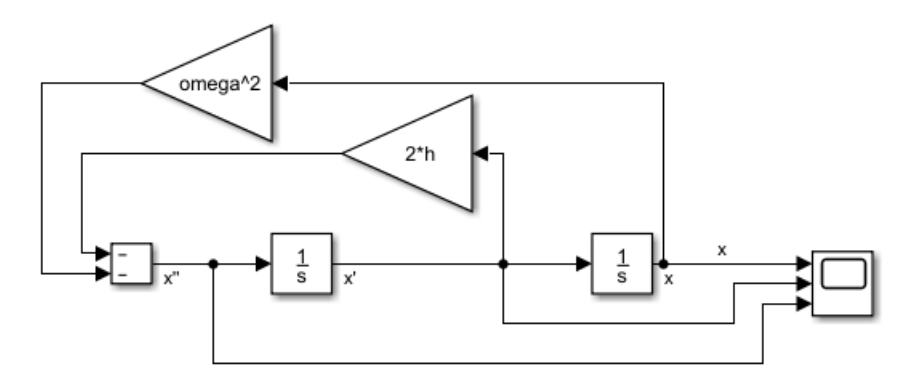

Rys .2. Schemat rozwiązywania równania różniczkowego drugiego rzędu

### Uwaga: Przyjąć parametry symulacji podane na rys. 3.

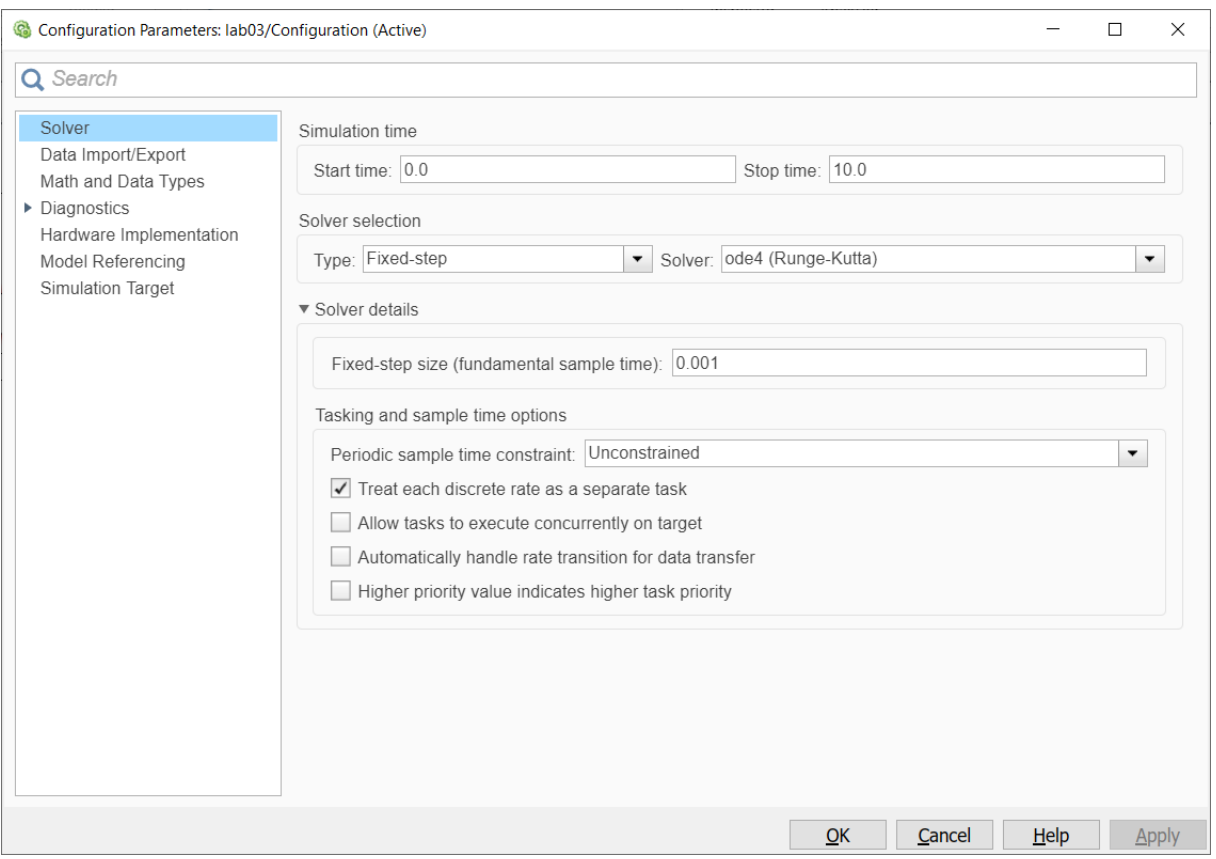

Rys .3. Parametry symulacji

- 2. Zamodelować rozwiązanie (2) lub (3).
- 3. Porównać rozwiązanie (2) lub (3) z rozwiązaniem wg schematu z rys. 2.
- 4. Wykonać charakterystykę fazową układu.
- C. Dla otrzymanego przykładu przy pomocy pakietu Matlab/Simulink zrealizować następujące zadania:
- 1. Wyznaczyć logarytmiczny dekrement tłumienia.

Student otrzymuje ocenę dostateczną jeśli poprawnie wykona zadania z części A. Student otrzymuje ocenę dobrą jeśli poprawnie wykona zadania z części A i B. Student otrzymuje ocenę bardzo dobrą jeśli poprawnie wykona zadania z części A, B i C.

### **Dynamika maszyn**

Drgania swobodne tłumione układu mechanicznego o jednym stopniu swobody